# STM シミュレータ計算結果を可視化するソフトウェアの開発

Advanced Algorithm & Systems

## ● 目的

現在、STM シミュレータの計算結果は、Techplot というソフトウェアにより、可視化して いる。しかし、このソフトウェアは、あくまでもデータの状態を色分けなどによって可視 化するもので、リアルさにはかける。

そこで、STM 電子顕微鏡で観察した状態に近い、よりリアルな画像を得ることを考える

#### ●内容

STM シミュレータで出力した、3 次元的な広がりを持つ電子状態密度データを、ボリュー ムレンダリング(Volume Rendering)を使用して 3 次元画像として可視化するソフトウェ アを開発する

# ● 得られる結果

電子密度の状態を表す、よりリアルでわかりやすい画像が得られる STM シミュレータの計算結果を、よりリアルな画像を使ってプレゼンテーションに使用す ることや、広報的な活動に使用することができるようになる

### ●実現方法

#### O 可視化の方法にボリュームレンダリング (Volume Rendering) を使用

 STM シミュレータで計算した、ある位置での電子密度(=電子の存在確率)を、その位 置での不透明度とする

この不透明度を使用してボリュームレンダリングを行うことで、3次元空間内(直方体内 とする)の電子密度の状態を、半透明の 3 次元画像として可視化する

ボリュームレンダリングを使用するメリット

## ボリュームレンダリングを使用するデメリット

ボリュームレンダリングの例

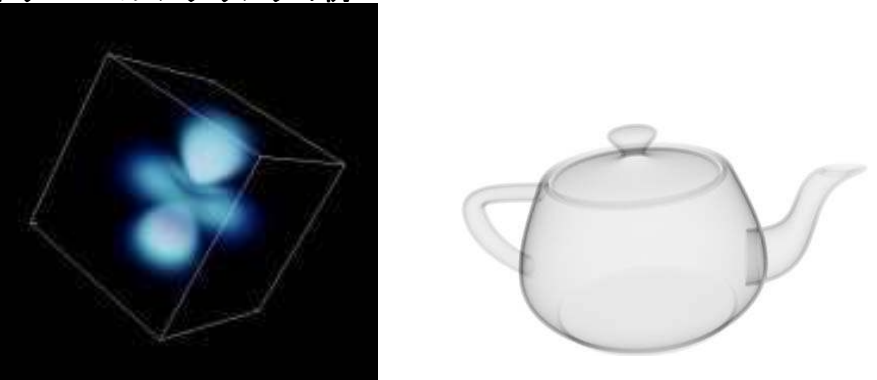

# O GPU (Graphics Processing Unit) と 3 次元テクスチャマッピングを使用することで、 計算量の多いボリュームレンダリングの高速化を図る

表示する 3 次元空間(直方体)内の不透明度を 3 次元テクスチャとして生成

 このようにして生成した 3 次元テクスチャを、この直方体内にある、視線に垂直な何枚 もの平面 (Proxy Polygon)にテクスチャマッピングすることで、ボリュームレンダリング を行う。テクスチャマッピングを使用することで、グラフィックスボードの GPU によるハ ードウェア計算を可能とし、表示の高速化を図る

 3 次元テクスチャデータとなった不透明度からの表示色の生成にプログラマブルシェー ダを使用する

#### ● システム構成

OS:WindowsXP

グラフィックスアクセラレータ:OpenGL2.0 または DirectX9 対応グラフィックアクセラ レータ(NVIDIA 製または ATI 製)

開発ツール:Microsoft VisualStudio 2005

開発言語:C++

グラフィックス API:OpenGL2.0(OpenGL Shading Language)または DirectX9 (Shader2.0)